## Activité "Cartes de voeux" **and a la contracte de voeux** edunet.ch **edunet.ch in the edunet.c**h **edunet.ch**

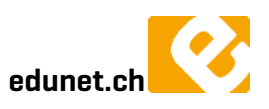

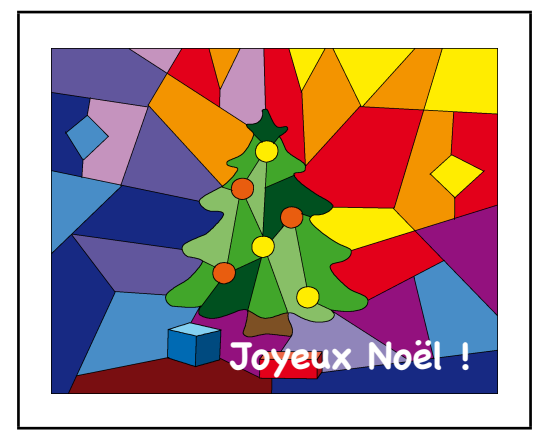

Durant l'année scolaire 2010-2011, le réseau informatique scolaire romand edunet.ch fête ses vingt ans d'existence.

La quatrième activité proposée vous permettra de vous créer une collection de cartes de voeux de Noël (n'est-ce pas la plus belle fête ?) et/ou de les télécharger sur notre site.

## **Description de l'activité**

- Les classes intéressées commencent par créer une démarche simple permettant de réaliser leur carte de voeux. Ces démarches sont mises en ligne sur le site ([téléchargez un exemple](http://www.edunet.ch/act010/pdf/PasPas_Vitrail.zip) créé par Vincent Zeller)
- Les élèves intéressés réalisent une ou plusieurs cartes de voeux selon les démarches proposées et envoient leur réalisation (document informatique, photo, scan, ...) à Elisabeth qui les mettra à disposition de tous sur le site sous forme de galerie web.

Chaque réalisation sera téléchargeable en haute résolution, de manière à pouvoir l'insérer sur une carte de voeux et l'imprimer en bonne qualité.

- Nous vous proposons également des modèles de cartes de voeux (au format Word, Pages et PDF) afin de vous permettre de mettre en valeur les documents créés ou téléchargés.
- Dans chaque modèle, il y a un espace réservé pour l'image/les images. Pour le faire, il vous suffira de ...

oAvec "Pages" :

Glisser l'image désirée sur l'espace réservé (elle prendra automatiquement la place qui lui est réservée).

oAvec "Word" :

Cliquer sur un espace réservé => ouverture d'une fenêtre de choix => vous sélectionnez l'image désirée depuis son emplacement : elle prendra automatiquement la place qui lui est réservée

Libre à vous de modifier le modèle à votre convenance

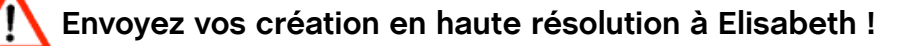